# **Todo Android**

# **Abdul-Rahman Mawlood-Yunis**

 **Professional Android 4 Application Development** Reto Meier,2012-05 Programmer to programmer--P. [2] of cover.

 **Android Studio 4.0 Development Essentials - Java Edition** Neil Smyth,2020-06-18 Fully updated for Android Studio 4.0, Android 10 (Q), Android Jetpack and the modern architectural guidelines and components, the goal of this book is to teach the skills necessary to develop Android-based applications using the Java programming language. An overview of Android Studio is included covering areas such as tool windows, the code editor and the Layout Editor tool. An introduction to the architecture of Android is followed by an indepth look at the design of Android applications and user interfaces using the Android Studio environment. Chapters are also included covering the Android Architecture Components including view models, lifecycle management, Room databases, app navigation, live data and data binding. More advanced topics such as intents are also covered, as are touch screen handling, gesture recognition and the playback and recording of audio. This edition of the book also covers printing, transitions, cloud-based file storage and foldable device support. The concepts of material design are also covered in detail, including the use of floating action buttons, Snackbars, tabbed interfaces, card views, navigation drawers and collapsing toolbars. In addition to covering general Android development techniques, the book also includes Google Play specific topics such as implementing maps using the Google Maps Android API, and submitting apps to the Google Play Developer Console. Other key features of Android Studio 4.0 and Android 10 are also covered in detail including the Layout Editor, the ConstraintLayout and ConstraintSet classes, constraint chains, MotionLayout animation, barriers, direct reply notifications, view bindings and multi-window support. Chapters also cover advanced features of Android Studio such as App Links, Dynamic Feature Modules, the Android Studio Profiler and

Gradle build configuration. Assuming you already have some programming experience, are ready to download Android Studio and the Android SDK, have access to a Windows, Mac or Linux system and ideas for some apps to develop, you are ready to get started.

 **Android Tablets Made Simple** Marziah Karch,MSL Made Simple Learning,2012-01-18 If you thought your phone was smart, you should see the new Android tablets! Based on Android 3 Honeycomb, these tablets provide all the computing power you'll need on a device light enough to carry wherever you go. Get the most out of your Android 3.0 Honeycomb tablet with Android Tablets Made Simple—learn all the key features, understand what's new, and utilize dozens of time-saving tips and tricks. Android Tablets Made Simple includes over 500 pages of easy-to-read instructions and over 1,000 carefully annotated screen shots to guide you to Android tablet mastery. You'll never be left wondering, "How did they do that?" This book guides you through: Finding and purchasing the right Android tablet Understanding the Android Honeycomb interface Downloading and using tablet apps

 Android Studio 3.0 Development Essentials - Android 8 Edition Neil Smyth,2017-11-25 Fully updated for Android Studio 3.0 and Android 8, the goal of this book is to teach the skills necessary to develop Android based applications using the Android Studio Integrated Development Environment (IDE), the Android 8 Software Development Kit (SDK) and the Java programming language. Beginning with the basics, this book provides an outline of the steps necessary to set up an Android development and testing environment. An overview of Android Studio is included covering areas such as tool windows, the code editor and the Layout Editor tool. An introduction to the architecture of Android is followed by an in-depth look at the design of Android applications and user interfaces using the Android Studio environment. More advanced topics such as

database management, content providers and intents are also covered, as are touch screen handling, gesture recognition, camera access and the playback and recording of both video and audio. This edition of the book also covers printing, transitions and cloud-based file storage. The concepts of material design are also covered in detail, including the use of floating action buttons, Snackbars, tabbed interfaces, card views, navigation drawers and collapsing toolbars. In addition to covering general Android development techniques, the book also includes Google Play specific topics such as implementing maps using the Google Maps Android API, and submitting apps to the Google Play Developer Console. Other key features of Android Studio 3 and Android 8 are also covered in detail including the Layout Editor, the ConstraintLayout and ConstraintSet classes, constraint chains and barriers, direct reply notifications and multi-window support. Chapters also cover advanced features of Android Studio such as App Links, Instant Apps, the Android Studio Profiler and Gradle build configuration. Assuming you already have some Java programming experience, are ready to download Android Studio and the Android SDK, have access to a Windows, Mac or Linux system and ideas for some apps to develop, you are ready to get started.

 **Android Studio 4.0 Development Essentials - Kotlin Edition** Neil Smyth,2020-06-08 Fully updated for Android Studio 4.0, Android 10 (Q), Android Jetpack and the modern architectural guidelines and components, the goal of this book is to teach the skills necessary to develop Android-based applications using the Kotlin programming language. Beginning with the basics, this book provides an outline of the steps necessary to set up an Android development and testing environment followed by an introduction to programming in Kotlin including data types, flow control, functions, lambdas, coroutines and object-oriented programming. An overview of Android Studio is included covering areas such as tool windows,

the code editor and the Layout Editor tool. An introduction to the architecture of Android is followed by an in-depth look at the design of Android applications and user interfaces using the Android Studio environment. Chapters are also included covering the Android Architecture Components including view models, lifecycle management, Room databases, app navigation, live data and data binding. More advanced topics such as intents are also covered, as are touch screen handling, gesture recognition and the playback and recording of audio. This edition of the book also covers printing, transitions, cloud-based file storage and foldable device support. The concepts of material design are also covered in detail, including the use of floating action buttons, Snackbars, tabbed interfaces, card views, navigation drawers and collapsing toolbars. In addition to covering general Android development techniques, the book also includes Google Play specific topics such as implementing maps using the Google Maps Android API, and submitting apps to the Google Play Developer Console. Other key features of Android Studio 4.0 and the Android SDK are also covered in detail including the Layout Editor, the ConstraintLayout and ConstraintSet classes, MotionLayout animation, constraint chains and barriers, view binding, direct reply notifications and multi-window support. Chapters also cover advanced features of Android Studio such as App Links, Dynamic Feature Modules, the Android Studio Profiler and Gradle build configuration. Assuming you already have some programming experience, are ready to download Android Studio and the Android SDK, have access to a Windows, Mac or Linux system and ideas for some apps to develop, you are ready to get started.

 **Mastering Android Development with Kotlin** Milos Vasic,2017-11-08 Master Android development using a variety of Kotlin features About This Book Leverage specific features of Kotlin to ease Android application development An illustrative guide that will help you write code based Kotlin language to build robust Android applications Filled with various practical examples build amazing Android project using Kotlin so you can easily apply your knowledge to real world scenarios Who This Book Is For The book is for developers who want to build amazing Android applications in an easy and effective way. Basic knowledge of Kotlin is assumed, but you do not need any familiarity with Android development. What You Will Learn Understand the basics of Android development with Kotlin Get to know the key concepts in Android development See how to create modern mobile applications for the Android platform Adjust your application's look and feel Know how to persist and share application database Work with Services and other concurrency mechanisms Write effective tests Migrate an existing Java-based project to Kotlin In Detail Kotlin is a programming language intended to be a better Java, and it's designed to be usable and readable across large teams with different levels of knowledge. As a language, it helps developers build amazing Android applications in an easy and effective way. This book begins by giving you a strong grasp of Kotlin's features in the context of Android development and its APIs. Moving on, you'll take steps toward building stunning applications for Android. The book will show you how to set up the environment, and the difficulty level will grow steadily with the applications covered in the upcoming chapters. Later on, the book will introduce you to the Android Studio IDE, which plays an integral role in Android development. We'll use Kotlin's basic programming concepts such as functions, lambdas, properties, object-oriented code, safety aspects, type parameterization, testing, and concurrency, which will guide you through writing Kotlin code into production. We'll also show you how to integrate Kotlin into any existing Android project. Style and approach In this book, you'll master Android development using Kotlin through real application examples. We'll introduce you to basic Android concepts and offer guidance from the first steps to the final project. In each chapter, we'll develop one important application functionality as a development milestone.

As we progress, you'll become more experienced in Android and our application will progress toward a real-world product. Finally, when we complete the application's development, we'll write proper tests to ensure it's production ready.

 *Gradle Recipes for Android* Ken Kousen,2016-06-07 Android adopted Gradle as the preferred build automation system a few years ago, but many Android developers are still unfamiliar with this open source tool. This hands-on guide provides a collection of Gradle recipes to help you quickly and easily accomplish the most common build tasks for your Android apps. You'll learn how to customize project layouts, add dependencies, and generate many different versions of your app. Gradle is based on Groovy, yet very little knowledge of the JVM language is required for you to get started. Code examples use Android SDK version 23, with emulators from Marshmallow (Android 6) or Lollipop (Android 5). If you're comfortable with Java and Android, you're ready. Understand Gradle's generated build files for Android apps Run Gradle from the command line or inside Android Studio Add more Java libraries to your Android app Import and export Eclipse ADT projects Digitally sign a Release APK for the Google Play store Use product flavors to build many versions of the same app Add custom tasks to the Gradle build process Test both your app's Android and non-Android components Improve the performance of your Gradle build

 **Android Studio Dolphin Essentials - Java Edition** Neil Smyth,2022-10-11 Fully updated for Android Studio Dolphin, this book aims to teach you how to develop Android-based applications using the Java programming language. This book begins with the basics and outlines the steps necessary to set up an Android development and testing environment. An overview of Android Studio is included covering areas such as tool windows, the code editor, and the Layout Editor tool. An introduction to the architecture of Android is followed by an in-depth look at the design of Android applications and user interfaces using the

Android Studio environment. Chapters cover the Android Architecture Components, including view models, lifecycle management, Room database access, the Database Inspector, app navigation, live data, and data binding. More advanced topics such as intents are also covered, as are touch screen handling, gesture recognition, and the recording and playback of audio. This book edition also covers printing, transitions, and foldable device support. The concepts of material design are also covered in detail, including the use of floating action buttons, Snackbars, tabbed interfaces, card views, navigation drawers, and collapsing toolbars. Other key features of Android Studio Dolphin and Android are also covered in detail, including the Layout Editor, the ConstraintLayout and ConstraintSet classes, MotionLayout Editor, view binding, constraint chains, barriers, and direct reply notifications. Chapters also cover advanced features of Android Studio, such as App Links, Dynamic Delivery, Gradle build configuration, in-app billing, and submitting apps to the Google Play Developer Console. Assuming you already have some Java programming experience, are ready to download Android Studio and the Android SDK, have access to a Windows, Mac, or Linux system, and have ideas for some apps to develop, you are ready to get started.

 *Android for Java Programmers* Abdul-Rahman Mawlood-Yunis,2022-06-24 This textbook is about learning Android and developing native apps using the Java programming language. It follows Java and Object-Oriented (OO) programmers' experiences and expectations and thus enables them to easily map Android concepts to familiar ones. Each chapter of the book is dedicated to one or more Android development topics and has one or more illustrating apps. The topics covered include activities and transitions between activities, Android user interfaces and widgets, activity layouts, Android debugging and testing, fragments, shared preferences, SQLite and firebase databases, XML and JSON processing, the content provider, services,

message broadcasting, async task and threading, the media player, sensors, Android Google maps, etc. The book is intended for introductory or advanced Android courses to be taught in one or two semesters at universities and colleges. It uses code samples and exercises extensively to explain and clarify Android coding and concepts. It is written for students and programmers who have no prior Android programming knowledge as well as those who already have some Android programming skills and are excited to study more advanced concepts or acquire a deeper knowledge and understanding of Android programming. All the apps in the book are native Android apps and do not need to use or include third-party technologies to run.

 Android Studio 4.1 Development Essentials - Kotlin Edition Neil Smyth,2020-10-26 Fully updated for Android Studio 4.1, Android 11 (R), Android Jetpack and the modern architectural guidelines and components, the goal of this book is to teach the skills necessary to develop Android-based applications using the Kotlin programming language. Beginning with the basics, this book provides an outline of the steps necessary to set up an Android development and testing environment followed by an introduction to programming in Kotlin including data types, flow control, functions, lambdas, coroutines and object-oriented programming. An overview of Android Studio is included covering areas such as tool windows, the code editor and the Layout Editor tool. An introduction to the architecture of Android is followed by an in-depth look at the design of Android applications and user interfaces using the Android Studio environment. Chapters are also included covering the Android Architecture Components including view models, lifecycle management, Room databases, app navigation, live data and data binding. More advanced topics such as intents are also covered, as are touch screen handling, gesture recognition and the playback and recording of audio. This edition of the book also covers printing, transitions, cloud-based file storage and foldable device support. The concepts of material

design are also covered in detail, including the use of floating action buttons, Snackbars, tabbed interfaces, card views, navigation drawers and collapsing toolbars. Other key features of Android Studio 4.1 and the Android 11 SDK are also covered in detail including the Layout Editor, the ConstraintLayout and ConstraintSet classes, MotionLayout animation, constraint chains and barriers, view binding, direct reply notifications and multiwindow support. Chapters also cover advanced features of Android Studio such as App Links, Dynamic Feature Modules, the Android Studio Profiler and Gradle build configuration. Assuming you already have some programming experience, are ready to download Android Studio and the Android SDK, have access to a Windows, Mac or Linux system and ideas for some apps to develop, you are ready to get started.

 **Android Arcade Game App** Jerome DiMarzio,2012-10-01 Apress, the leading Android books publisher, continues to provide you with very hands-on, practical books for teaching and showing app developers how to build and design apps, including game apps, that can be built and deployed in the various Android app stores out there. Android Arcade Game App: A Real World Project - Case Study Approach is no different in that it walks you through creating an arcade style Prison Break game app—top to bottom—for an Android smartphone or tablet. This book teaches you the unique characteristics and challenges of creating an Arcade style game And it provides you with the full source code for this sample game app. After working through this book, you can re-use its Prison Break app as your very own personal template, then customize for your specific variables, design and build your own Android game app - top to bottom. Then, deploy in one or more of the available Android app stores. Have fun and get coding.

 *Making a To-Do List* IntroBooks Team,2019-12-04 When there are too many tasks to do, it is easy to get perplexed. Between the personal obligation and work responsibility, life may get stressful

and we can forget the important tasks. Making a to-do list keeps one organized while you do not forget something important. An organized to-do-list can help to prioritize certain tasks and so it is important to rank the activities properly. Keep track of the things to be finished within the deadline and feel more productive. A busy person like an entrepreneur needs to handle several tasks and if he forgets even a single one, there can be problems. By preparing a to-do-list, he may ensure that he focuses on the right tasks and be productive in the meanwhile. New entrepreneurs who break new grounds or learn with trial and error, they need to prepare to-do-list to focus on the important tasks. Around 80% of the population now create to-do-list as it is a powerful tool. But, the list of tasks at hand shouldn't be torture to follow, or rather it shouldn't drain one's energy. Drive out the pattern of negative thoughts and use it to your advantage.

 Modern Android 13 Development Cookbook Madona S. Wambua,2023-07-07 Build exceptional Android applications and wearables with concise guided recipes and support the new foldable technology by using the latest Jetpack libraries Purchase of the print or Kindle book includes a free PDF eBook Key Features Leverage the power of the latest Jetpack libraries in your day-to-day Android development tasks Explore Wear OS and build large screens to support the foldable world using the declarative approach Write tests and debug your code as you discover the most useful tips, tricks, and best practices Book DescriptionAndroid is a powerful operating system widely used in various devices, phones, TVs, wearables, automobiles, and more. This Android cookbook will teach you how to leverage the latest Android development technologies for creating incredible applications while making effective use of popular Jetpack libraries. You'll also learn which critical principles to consider when developing Android apps. The book begins with recipes to get you started with the declarative UI framework, Jetpack Compose, and help you with handling UI states, Navigation, Hilt,

Room, Wear OS, and more as you learn what's new in modern Android development. Subsequent chapters will focus on developing apps for large screens, leveraging Jetpack's WorkManager, managing graphic user interface alerts, and tips and tricks within Android studio. Throughout the book, you'll also see testing being implemented for enhancing Android development, and gain insights into harnessing the integrated development environment of Android studio. Finally, you'll discover best practices for robust modern app development. By the end of this book, you'll be able to build an Android application using the Kotlin programming language and the newest modern Android development technologies, resulting in highly efficient applications.What you will learn Use Kotlin programming to build your Android applications Leverage modern Android development (MAD) libraries to create exceptional apps Explore modern app architecture concepts such as model-view-viewmodel (MVVM) Utilize dependency injection, clean architecture, and module organization Discover how to write UI and unit tests for your applications Get to grips with paging, data binding, and datastore Build large screens to support the new foldable world Explore principles of Wear OS in modern Android development Who this book is for This book is for active junior-to-mid-level Android developers with one to two years of professional experience in developing Android applications who are interested in advancing their knowledge of Android development. The recipes in this book use Kotlin and not Java.

 *Android Studio Flamingo Essentials - Kotlin Edition* Neil Smyth,2023-05-08 Fully updated for Android Studio Flamingo, this book aims to teach you how to develop Android-based applications using the Kotlin programming language. This book begins with the basics and outlines how to set up an Android development and testing environment followed by an introduction to programming in Kotlin, including data types, control flow, functions, lambdas, and object-oriented programming.

Asynchronous programming using Kotlin coroutines and flow is also covered in detail. An overview of Android Studio is included covering areas such as tool windows, the code editor, and the Layout Editor tool. An introduction to the architecture of Android is followed by an in-depth look at the design of Android applications and user interfaces using the Android Studio environment. Chapters are also included covering the Android Architecture Components, including view models, lifecycle management, Room database access, the Database Inspector, app navigation, live data, and data binding. More advanced topics such as intents are also covered, as are touch screen handling, gesture recognition, and the recording and playback of audio. This book edition also covers printing, transitions, and foldable device support. The concepts of material design are also covered in detail, including the use of floating action buttons, Snackbars, tabbed interfaces, card views, navigation drawers, and collapsing toolbars. Other key features of Android Studio and Android are also covered in detail, including the Layout Editor, the ConstraintLayout and ConstraintSet classes, MotionLayout Editor, view binding, constraint chains, barriers, and direct reply notifications. Chapters also cover advanced features of Android Studio, such as App Links, Dynamic Delivery, Gradle build configuration, in-app billing, and submitting apps to the Google Play Developer Console. Assuming you already have some programming experience, are ready to download Android Studio and the Android SDK, have access to a Windows, Mac, or Linux system, and have ideas for some apps to develop, you are ready to get started.

 **Smartphone-Based Real-Time Digital Signal Processing** Nasser Kehtarnavaz,Shane Parris,Abhishek Sehgal,2015-08-19 Real-time or applied digital signal processing courses are offered as follow-ups to conventional or theory-oriented digital signal processing courses in many engineering programs for the purpose of teaching students the technical know-how for putting

signal processing algorithms or theory into practical use. These courses normally involve access to a teaching laboratory that is equipped with hardware boards, in particular DSP boards, together with their supporting software. A number of textbooks have been written discussing how to achieve real-time implementation on these hardware boards. This book discusses how smartphones can be used as hardware boards for real-time implementation of signal processing algorithms as an alternative to the hardware boards that are currently being used in signal processing teaching laboratories. The fact that mobile devices, in particular smartphones, have now become powerful processing platforms has led to the development of this book, thus enabling students to use their own smartphones to run signal processing algorithms in real-time considering that these days nearly all students possess smartphones. Changing the hardware platforms that are currently used in applied or real-time signal processing courses to smartphones creates a truly mobile laboratory experience or environment for students. In addition, it relieves the cost burden associated with using a dedicated signal processing board noting that the software development tools for smartphones are free of charge and are well-developed. This book is written in such a way that it can be used as a textbook for applied or real time digital signal processing courses offered at many universities. Ten lab experiments that are commonly encountered in such courses are covered in the book. This book is written primarily for those who are already familiar with signal processing concepts and are interested in their real-time and practical aspects. Similar to existing real-time courses, knowledge of C programming is assumed. This book can also be used as a self-study guide for those who wish to become familiar with signal processing app development on either Android or iPhone smartphones. All the lab codes can be obtained as a software package from

http://sites.fastspring.com/bookcodes/product/bookcodes

 How to Do Everything Nexus One Bud Smith,2010-07-26 Tap into every feature of your Nexus One This hands-on guide shows you how to maximize the powerful Android superphone and its integrated phone, email, and web access functionality. How to Do Everything: Nexus One covers all the revolutionary capabilities, including voice recognition and the 5 megapixel camera, as well as built-in Google services like Google Voice, Gmail, Google Maps with turn-by-turn navigation, and Google Earth. Get tips for customizing your device, managing contracts, texting, shooting video, downloading apps, playing music, and much more. This one-stop resource covers it all! Take advantage of all Nexus One and Android apps Connect to data and voice networks, including Google Voice Make calls and send text and multimedia messages Master the hardware and software controls, including voice recognition Design your home screen and get apps Load and manage contacts Use Gmail and email, set up accounts, and chat with Google Talk Browse the web with Google Chrome Get spoken turn-by-turn directions with Google Maps Navigation Snap photos and capture videos Load and play music

 *Pro Android with Kotlin* Peter Späth,2018-09-03 Develop Android apps with Kotlin to create more elegant programs than the Java equivalent. This book covers the various aspects of a modern Android app that professionals are expected to encounter. There are chapters dealing with all the important aspects of the Android platform, including GUI design, file- and data-handling, coping with phone calls, multimedia apps, interaction with location and mapping services, monetizing apps, and much more. Pro Android with Kotlin is an invaluable source for developers wanting to build real-world state-of-the-art apps for modern Android devices. What You Will Learn Integrate activities, such as intents, services, toasts and more, into your Android apps Build UIs in Android using layouts, widgets, lists, menus, and action bars Deal with data in your Android apps using data persistence and cloud access Design for different Android

devices Create multimedia apps in Android Secure, deploy, and monetize your Android apps Who This Book Is For Professional Android app developers.

 *Android Studio Iguana Essentials - Kotlin Edition* Neil Smyth,2024-03-14 Fully updated for Android Studio Iguana (2023.2.1) and the new UI, this book teaches you how to develop Android-based applications using the Kotlin programming language. This book begins with the basics and outlines how to set up an Android development and testing environment, followed by an introduction to programming in Kotlin, including data types, control flow, functions, lambdas, and object-oriented programming. Asynchronous programming using Kotlin coroutines and flow is also covered in detail. Chapters also cover the Android Architecture Components, including view models, lifecycle management, Room database access, content providers, the Database Inspector, app navigation, live data, and data binding. More advanced topics such as intents are also covered, as are touch screen handling, gesture recognition, and the recording and playback of audio. This book edition also covers printing, transitions, and foldable device support. The concepts of material design are also covered in detail, including the use of floating action buttons, Snackbars, tabbed interfaces, card views, navigation drawers, and collapsing toolbars. Other key features of Android Studio and Android are also covered in detail, including the Layout Editor, the ConstraintLayout and ConstraintSet classes, MotionLayout Editor, view binding, constraint chains, barriers, and direct reply notifications. Chapters also cover advanced features of Android Studio, such as App Links, Gradle build configuration, in-app billing, and submitting apps to the Google Play Developer Console. Assuming you already have some programming experience, are ready to download Android Studio and the Android SDK, have access to a Windows, Mac, or Linux system, and have ideas for some apps to develop, you are ready to get started.

 **LiveCode Mobile Development Cookbook** Dr Edward Lavieri,2014-09-15 If you are a LiveCode mobile developer looking to improve your existing skills, add efficiencies to your code, or want a better understanding of LiveCode's capabilities, then LiveCode Mobile Development Cookbook is a must-have for you. The reader should at least have a basic understanding of LiveCode and mobile application development.

 Teach Yourself VISUALLY Android Phones and Tablets Guy Hart-Davis,2013-05-17 The fast and easy way for visual learners to get up to speed on Android Packed with step-by-step, imagedriven guidance, this must-have Visual book offers the latest tips for getting the most out of your Android devices that run on the most recent versions of the Android OS. Through the use of clear, visual instruction, you will learn how to access, download, and enjoy books, apps, music, and video content as well as send photos and emails, edit media on your phones and tablets, sync with desktop and other devices and services, and effectively multi-task. Offers beginning-to-intermediate level coverage on the latest Android features for both experienced Android users and those new to the Android family Addresses a variety of quirks unique to the Android phones and tablets and discusses how to handle them Features full-color illustrations to accompany the step-by-step instructions, aimed at readers who learn best when they can see how things are done Teach Yourself VISUALLY Android Phones and Tablets is an ideal resource if you learn best via visual guidance!

Fuel your quest for knowledge with Authored by is thoughtprovoking masterpiece, **Todo Android** . This educational ebook, conveniently sized in PDF ( \*), is a gateway to personal growth and intellectual stimulation. Immerse yourself in the enriching content curated to cater to every eager mind. Download now and embark on a learning journey that promises to expand your

## **Table of Contents Todo Android**

- 1. Understanding the eBook Todo Android
	- The Rise of Digital Reading Todo Android
	- Advantages of eBooks Over Traditional Books
- 2. Identifying Todo Android
	- Exploring Different Genres
	- Considering Fiction vs. Non-Fiction
	- Determining Your Reading Goals
- 3. Choosing the Right eBook Platform
	- Popular eBook Platforms
	- Features to Look for in an Todo Android
	- User-Friendly Interface
- 4. Exploring eBook Recommendations from Todo Android
	- Personalized

Recommendations

- Todo Android User Reviews and Ratings
- Todo Android and Bestseller Lists
- 5. Accessing Todo Android Free and Paid eBooks
	- Todo Android Public Domain eBooks
	- Todo Android eBook Subscription Services
	- Todo Android Budget-Friendly **Options**
- 6. Navigating Todo Android eBook Formats
	- $\circ$  ePub, PDF, MOBI. and More
	- Todo Android Compatibility with **Devices**
	- Todo Android Enhanced eBook Features
- 7. Enhancing Your Reading Experience
	- Adjustable Fonts and Text Sizes of

Todo Android

- $\circ$  Highlighting and Note-Taking Todo Android
- Interactive Elements Todo Android
- 8. Staying Engaged with Todo Android
	- Joining Online Reading **Communities**
	- Participating in Virtual Book Clubs
	- Following Authors and Publishers Todo Android
- 9. Balancing eBooks and Physical Books Todo Android
	- Benefits of a Digital Library
	- Creating a Diverse Reading Collection Todo Android
- 10. Overcoming Reading **Challenges** 
	- Dealing with Digital Eye Strain
	- Minimizing **Distractions**
	- Managing Screen Time
- 11. Cultivating a Reading

Routine Todo Android

- Setting Reading Goals Todo Android
- Carving Out Dedicated Reading Time
- 12. Sourcing Reliable Information of Todo Android
	- Fact-Checking eBook Content of Todo Android
	- Distinguishing Credible Sources
- 13. Promoting Lifelong Learning
	- Utilizing eBooks for Skill Development
	- Exploring Educational eBooks
- 14. Embracing eBook Trends
	- Integration of Multimedia Elements
	- Interactive and Gamified eBooks

## **Todo Android Introduction**

In this digital age, the convenience of accessing information at our fingertips has become a necessity. Whether its research papers, eBooks, or user manuals, PDF files have become the preferred format for sharing and reading documents. However, the cost associated with purchasing PDF files can sometimes be a barrier for many individuals and organizations. Thankfully, there are numerous websites and platforms that allow users to download free PDF files legally. In this article, we will explore some of the best platforms to download free PDFs. One of the most popular platforms to download free PDF files is Project Gutenberg. This online library offers over 60,000 free eBooks that are in the public domain. From classic literature to historical documents, Project Gutenberg provides a wide range of PDF files that can be downloaded and enjoyed on various devices. The website is user-friendly and allows users to search for specific titles or browse through different categories. Another reliable platform for downloading Todo Android free PDF files is Open Library. With its vast collection of over 1

million eBooks, Open Library has something for every reader. The website offers a seamless experience by providing options to borrow or download PDF files. Users simply need to create a free account to access this treasure trove of knowledge. Open Library also allows users to contribute by uploading and sharing their own PDF files, making it a collaborative platform for book enthusiasts. For those interested in academic resources, there are websites dedicated to providing free PDFs of research papers and scientific articles. One such website is Academia.edu, which allows researchers and scholars to share their work with a global audience. Users can download PDF files of research papers, theses, and dissertations covering a wide range of subjects. Academia.edu also provides a platform for discussions and networking within the academic community. When it comes to downloading Todo Android free PDF files of magazines,

brochures, and catalogs, Issuu is a popular choice. This digital publishing platform hosts a vast collection of publications from around the world. Users can search for specific titles or explore various categories and genres. Issuu offers a seamless reading experience with its user-friendly interface and allows users to download PDF files for offline reading. Apart from dedicated platforms, search engines also play a crucial role in finding free PDF files. Google, for instance, has an advanced search feature that allows users to filter results by file type. By specifying the file type as "PDF," users can find websites that offer free PDF downloads on a specific topic. While downloading Todo Android free PDF files is convenient, its important to note that copyright laws must be respected. Always ensure that the PDF files you download are legally available for free. Many authors and publishers voluntarily provide free PDF versions of their work, but its essential to be cautious and

verify the authenticity of the source before downloading Todo Android. In conclusion, the internet offers numerous platforms and websites that allow users to download free PDF files legally. Whether its classic literature, research papers, or magazines, there is something for everyone. The platforms mentioned in this article, such as Project Gutenberg, Open Library, Academia.edu, and Issuu, provide access to a vast collection of PDF files. However, users should always be cautious and verify the legality of the source before downloading Todo Android any PDF files. With these platforms, the world of PDF downloads is just a click away.

#### **FAQs About Todo Android Books**

How do I know which eBook platform is the best for me? Finding the best eBook platform depends on your reading preferences and device compatibility. Research

different platforms, read user reviews, and explore their features before making a choice. Are free eBooks of good quality? Yes, many reputable platforms offer high-quality free eBooks, including classics and public domain works. However, make sure to verify the source to ensure the eBook credibility. Can I read eBooks without an eReader? Absolutely! Most eBook platforms offer webbased readers or mobile apps that allow you to read eBooks on your computer, tablet, or smartphone. How do I avoid digital eye strain while reading eBooks? To prevent digital eye strain, take regular breaks, adjust the font size and background color, and ensure proper lighting while reading eBooks. What the advantage of interactive eBooks? Interactive eBooks incorporate multimedia elements, quizzes, and activities, enhancing the reader engagement and providing a more immersive learning experience. Todo Android is one of the best book in our library for free trial. We

provide copy of Todo Android in digital format, so the resources that you find are reliable. There are also many Ebooks of related with Todo Android. Where to download Todo Android online for free? Are you looking for Todo Android PDF? This is definitely going to save you time and cash in something you should think about. If you trying to find then search around for online. Without a doubt there are numerous these available and many of them have the freedom. However without doubt you receive whatever you purchase. An alternate way to get ideas is always to check another Todo Android. This method for see exactly what may be included and adopt these ideas to your book. This site will almost certainly help you save time and effort, money and stress. If you are looking for free books then you really should consider finding to assist you try this. Several of Todo Android are for sale to free while some are payable. If you arent sure if the books you would like to download works

with for usage along with your computer, it is possible to download free trials. The free guides make it easy for someone to free access online library for download books to your device. You can get free download on free trial for lots of books categories. Our library is the biggest of these that have literally hundreds of thousands of different products categories represented. You will also see that there are specific sites catered to different product types or categories, brands or niches related with Todo Android. So depending on what exactly you are searching, you will be able to choose e books to suit your own need. Need to access completely for Campbell Biology Seventh Edition book? Access Ebook without any digging. And by having access to our ebook online or by storing it on your computer, you have convenient answers with Todo Android To get started finding Todo Android, you are right to find our website which has a comprehensive collection of

books online. Our library is the biggest of these that have literally hundreds of thousands of different products represented. You will also see that there are specific sites catered to different categories or niches related with Todo Android So depending on what exactly you are searching, you will be able tochoose ebook to suit your own need. Thank you for reading Todo Android. Maybe you have knowledge that, people have search numerous times for their favorite readings like this Todo Android, but end up in harmful downloads. Rather than reading a good book with a cup of coffee in the afternoon, instead they juggled with some harmful bugs inside their laptop. Todo Android is available in our book collection an online access to it is set as public so you can download it instantly. Our digital library spans in multiple locations, allowing you to get the most less latency time to download any of our books like this one. Merely said, Todo Android is universally compatible with any devices to read.

#### **Todo Android :**

OPERA PMS Reference Manual As you use this manual as your guide to successful Opera PMS software operation, you will notice several symbols that we have created to reinforce and call ... Oracle Hospitality OPERA Cloud Services User Guide, ... This software or hardware is developed for general use in a variety of information management applications. It is not developed or intended for use in any ... Opera-pms v4 training reference manual of the Opera Hotel Edition software system. It is intended to guide you through how to use most functionality in the Property Management System.How this This ... Opera PMS User's Guide 3.0 A VISUAL REFERENCE GUIDE Opera PMS User's Guide 3.0 A VISUAL REFERENCE GUIDE Copyright © 2005 MICROS Systems, Inc. All Rights Reserved. Opera PMS User's Guide 3.0 Chapter 1 Getting ...

OPERA Hotel Edition Contents. Welcome to the OPERA Knowledgebase Opera Manual 2020.doc - Hotel Front Office Reservations ... This manual has been developed using, in part, the training and help menu information supplied with the Micros Opera PMS®software system.This work is ... OPERA PMS TRAINING-02 | Reservations Part - 1 -HOTELS Opera Manual - Flip eBook Pages 1-50 Jul 13, 2020 — As you begin your exploration of the OPERA Property Management System, you will find that new terms ... Website training documentation for OPERA OPERA PMS Reference Manual: Opera Hotel Edition ... This Reference Manual serves as a reference tool that answers your questions about the use and operation of the Opera Hotel Edition software system. 01 Introduction to OPERA PMS - YouTube The Space Shuttle Decision Dec 31, 1971 — ... THE SPACE SHUTTLE DECISION the University of Michigan's Department of Aerospace

Engineering, the librar- ian Kenna Gaynor helped as well ... contents Space Shuttle: The Last Moves. The Hinge of Decision. Loose Ends I: A Final Configuration. Loose Ends II: NERVA and Cape Canaveral. Awarding the Contracts. The Space Shuttle Decision By T A Heppenheimer – NSS As space resources are discovered and developed more and more people will find it advantageous to live and work in space, culminating in a sustainable ecosystem ... The Space Shuttle Decision: NASA's... by Heppenheimer, T A This is a detailed account of how the idea of a reusable shuttle to get people into low Earth orbit, evolved from the Werner Von Braun influenced articles in ... The Space Shuttle Decision: NASA's Search for a ... The OMB was a tougher opponent. These critics forced NASA to abandon plans for a shuttle with two fully reusable liquid-fueled stages, and to set out on a ... The Space Shuttle Decision: Chapter 1 The X-15 ascended into space under rocket power, flew in

weightlessness, then reentered the atmosphere at hypersonic speeds. With its nose high to reduce ... The Space Shuttle Decision: NASA's Search ... - Project MUSE by A Roland · 2001 — what kind of shuttle to build. The first decision replaced the Apollo pro- gram's Saturn rocket with a reusable launch vehicle intended to lower costs,. The Space Shuttle Decision: NASA's Search for a ... The Space Shuttle Decision: NASA's Search for a Reusable Space Vehicle Issue 4221 of NASA SP, United States. National Aeronautics and Space Administration space shuttle decision The Space Shuttle decision - NASA's Search for a Reusable Space Vehicle (The NASA History Series NASA SP-4221) by T.A. Heppenheimer and a great selection of ... The Space Shuttle Decision: NASA's Search for a ... This book portrays NASA's search for continued manned space exploration after the success of Apollo. During 1969, with Nixon newly elected and the first ... B-APT Form D Aptitude

Test It is a work sample test in which the examinee writes coded instructions to a "computer" in a logical sequence to carry out program specifications. The ... Company wants me to take a test called the "Berger ... The idea behind the test is to evaluate the logic and reasoning abilities of the person taking it to see if they're worth training as a ... B-APT Advanced Form Aptitude Test 25 Test Questions. 2 hours to administer. Scored at Psychometrics. The B-APT AF is an advanced form of the B-APT, covering basic ... What questions are asked in Berger Paints TSTO written test? Jan  $16, 2018$  – In quantative aptitude section , major questions were on areas, ages , ratio and proportion, compound interest, linear equation problems, ... Practice for Your Roland Berger Korn Ferry Assessment Test These tests evaluate one's behavioural competencies, experiences, personality traits, and motivators. Korn Ferry provides a number of different aptitude tests ... How to Ace

the Roland Berger Analytical Test The sample test contains questions that test a candidate's ability to interpret data presented in multiple formats such as qualitative, quantitative, or ... Roland Berger Analytical Test: How to crack the RB ... - YouTube Anybody ever take the Berger Aptitude Test? Jul 11, 2007 — It's supposedly a test given to prospective computer programmers to see if they have any potential (presumably it checks that they have basic ... Berger Paints Nigeria Plc Aptitude Test Questions Berger Paints Nigeria Plc Aptitude Test Past Questions and Answers. We have collated various aptitude test past questions and answers in our database.

Best Sellers - Books ::

[jim and the beanstalk by](https://www.freenew.net/textbooks/threads/?k=Jim-And-The-Beanstalk-By-Raymond-Briggs.pdf) [raymond briggs](https://www.freenew.net/textbooks/threads/?k=Jim-And-The-Beanstalk-By-Raymond-Briggs.pdf) [jeux de communication cafoc](https://www.freenew.net/textbooks/threads/?k=jeux-de-communication-cafoc-nantes-formation-eur-jeux-de-role-a-telecharger.pdf) nantes formation  $\hat{a}\epsilon$ ! jeux de [role a telecharger](https://www.freenew.net/textbooks/threads/?k=jeux-de-communication-cafoc-nantes-formation-eur-jeux-de-role-a-telecharger.pdf) [iyanla vanzant in the meantime](https://www.freenew.net/textbooks/threads/?k=Iyanla-Vanzant-In-The-Meantime-Cd.pdf) [cd](https://www.freenew.net/textbooks/threads/?k=Iyanla-Vanzant-In-The-Meantime-Cd.pdf)

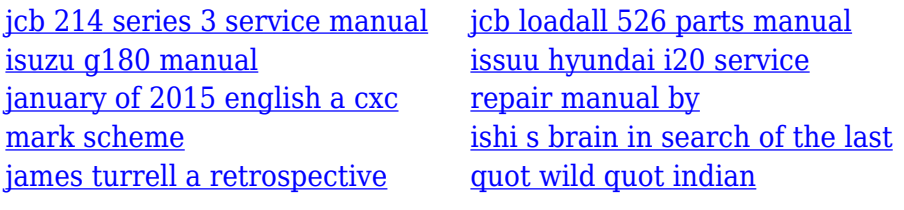